**Conseils :**

- Ce devoir comporte 3 exercices.
- Le correcteur tiendra compte de la **présentation** (soin apporté aux schémas) et de la **rédaction de votre copie** : justifiez rapidement vos affirmations, donnez la **valeur littérale simplifiée** des résultats en fonction des données de l'énoncé, **vérifiez l'homogénéité et la cohérence** (tout résultat non homogène sera sanctionné).

**Les résultats NON ENCADRÉS ne seront pas notés**. Laissez une marge à gauche pour le correcteur.

- Numérotez les questions et ajoutez le label de la marge Q1, etc.
- **Numérotez** vos copies doubles : 1/4, 2/4 .... (si 4 copies). N'oubliez pas de mettre votre **Nom** sur chacune des copies.
- L'usage des **calculatrices est autorisé**.

# I. AUTOUR DU PRISME

On illustre deux façons de dévier la lumière à l'aide d'un prisme. Dans ce problème, on travaillera avec des angles positifs (non orientés).

# **A. Double prisme**

- 1. Calculer l'angle limite pour lequel il y a une réflexion totale pour une interface verre  $(n = 1)$ 01  $1,5$ ) - air  $(n = 1)$ .
	- 2. Deux prismes identiques rectangles d'angle  $A = 45^\circ$  et d'indice  $n = 1.5$ ont une face commune. Un faisceau de rayons parallèles arrive perpendiculaire à une face.

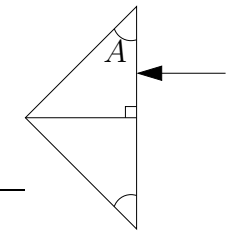

- (a) Refaire le schéma. Tracer le devenir du rayon quand il atteint la Q2 première interface. Justifier.
- (b) Que vaut l'angle d'incidence sur la deuxième interface ? Tracer la suite du rayon. Justi-O<sub>3</sub> fier.
- (c) Finir le tracé. Pour quel usage ce prisme pourrait-il être utilisé ? Quel système optique pourrait-il remplacer ?Q4
- (d) Que se passe-t-il si l'on plonge le prisme dans l'eau  $(n = 1,33)$ ?

# **B. Prisme dans un vidéoprojecteur**

Afin d'augmenter la compacité des vidéoprojecteurs, on utilise un prisme pour renvoyer la lumière de la lampe d'éclairage vers un miroir. Ce miroir permet ensuite de renvoyer la lumière vers une lentille de projection (non représentée sur la figure). Le plan du miroir est incliné d'un angle *α* = 10° par rapport à la face *AB*. Le prisme est en verre, d'indice *n* = 1*,*5. Il est placé dans l'air, d'indice 1. La trajectoire du faisceau lumineux est représentée ci-dessous.

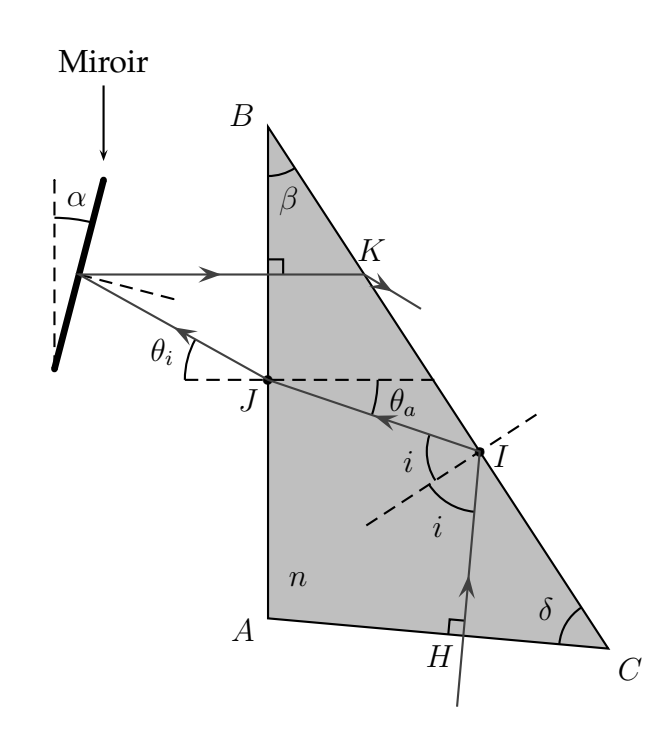

- 3. (a) Déterminer l'expression de l'angle d'arrivée *θ<sup>a</sup>* du faisceau sur la face *AB* pour que le rayon soit réfléchi par le miroir horizontalement (et donc perpendiculairement à la face **Q6** *AB*). Faire l'application numérique.
- (b) Exprimer  $\theta_a$  en fonction des angles *i* et  $\beta$ .
- (c) Quelle est la condition sur *i* pour que le faisceau incident se réfléchisse bien sur la face *BC* (au point *I*)? Montrer qu'il faut alors que  $\beta > \beta_1$ . Déterminer l'expression de  $\beta_1$  et faire l'application numérique.
- (d) Montrer que pour que le faisceau réfléchi par le miroir traverse bien l'interface *BC* (au point *K*), il faut que *β < β*2. Déterminer l'expression de *β*<sup>2</sup> et faire l'application numé-Q<sup>9</sup> rique.
- 
- (e) On choisit d'imposer  $i = 45^{\circ}$ . Calculer  $\beta$  et  $\delta$ .
- Q11 4. L'image finale apparaît "irisée". Comment se nomme ce type d'aberration, à quoi est-il dû?

Q19

# II. DU DIOPTRE À LA LENTILLE

### **A. Relation de conjugaison pour un dioptre sphérique.**

- Q12 1. Énoncer les lois de Snell-Descartes relatives à la réfraction.
	- 2. Soit un dioptre sphérique de centre *C* de sommet *S* séparant un milieu homogène transparent et isotrope (MHTI) d'indice  $n_1$  d'un MHTI d'indice  $n_2$ .

Un rayon issu d'un point source *A* rencontre le dioptre en *I* et se réfracte en semblant provenir de *A*′ considéré ici comme ponctuel.

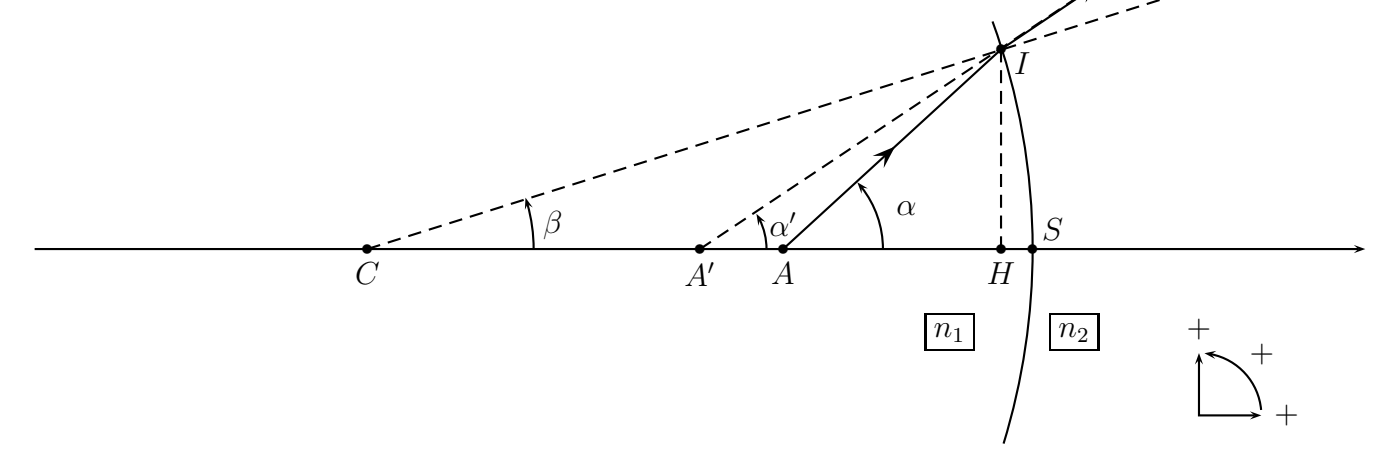

FIGURE 1 – Dioptre sphérique

- Q13 (a) Préciser les termes Homogène, Transparent et Isotrope.
- Q14 (b) D'après le dessin, quel est le milieu le plus réfringent ?
- (c) Reproduire la figure [1](#page-6-0) et représenter les angles d'incidence  $i_1$  et de réfraction  $i_2$ . Déterminer les expressions de *i*<sup>1</sup> et *i*<sup>2</sup> en fonction des angles orientés *α*, *α* ′ et *β* reportés sur la Q15 figure.

#### 3. On se place dans les conditions de Gauss.

- Q16 (a) Rappeler en quoi consistent les conditions de Gauss.
- Q17 Que peut-on dire de  $\overline{SH}$  dans les conditions de Gauss?
- (b) Dans ces conditions, donner une relation linéaire liant  $i_1$ ,  $i_2$ ,  $n_1$  et  $n_2$ .
	- 4. Relation de conjugaison du dioptre sphérique.
		- (a) Déduire des relations précédentes la relation de conjugaison du dioptre sphérique sous la forme :

$$
\frac{n_2}{\overline{SA'}} - \frac{n_1}{\overline{SA}} = \frac{n_2 - n_1}{\overline{SC}}
$$

(b) Retrouver la relation de conjugaison du dioptre plan à partir de la relation donnée ci-Q20 dessus.

> On pourra par exemple se demander comment déplacer *C* pour que le dioptre sphérique ressemble de plus en plus à un dioptre plan puis faire un passage à la limite.

#### **B. Passage à la lentille mince.**

L'objectif d'un appareil photographique jetable est constitué d'une lentille convexe plan *L*<sup>1</sup> dont la géométrie est présentée sur la figure [2.](#page-3-0) ci-dessous.

La lentille est en plastique d'indice  $n = 1,450$ . Les différentes dimensions sont  $S_1C_1 = 15,75$  mm et  $\overline{S_1P_1}$  = 2,900 mm. Les résultats seront donnés avec quatre chiffres significatifs.

$$
n_0 = 1
$$
\n
$$
S_1
$$
\n
$$
P_1
$$
\n
$$
n_0 = 1
$$
\n
$$
C_1
$$

<span id="page-3-0"></span>FIGURE 2 – Lentille mince.

- 1. Méthode pas à pas : déterminer la position  $\overline{S_1A'}$  de l'image d'un objet A tel que  $\overline{S_1A}$  = −7035 mm en calculant la position des images successives (expression littérale puis numérique)
- $Q21 \rightarrow A_1$  image de *A* par le dioptre sphérique puis
	- *A*′ celle de *A*<sup>1</sup> par le dioptre plan.

On pourra utiliser les relations de conjugaison établies ou données dans la partie précédente.

- 2. On souhaite caractériser la lentille par une seule relation de conjugaison.
- (a) Déterminer la position des foyers objet  $F_1$  (on exprimera  $\overline{S_1F_1}$ ) et image  $F_1'$ Q22 (a) Déterminer la position des foyers objet  $F_1$  (on exprimera  $\overline{S_1F_1}$ ) et image  $F_1'$  (on exprimera  $S_1F_1'$  $_1^{\prime\prime}$ ) de la lentille en utilisant les relations de conjugaison du dioptre sphérique et du dioptre plan pour une image à l'infini puis pour un objet à l'infini.
- (b) Déterminer la distance focale de la lentille *L*<sup>1</sup> en considérant la distance entre le foyer objet et *S*<sup>1</sup> ≈ *P*<sup>1</sup> = *O*, le centre optique *O* de la lentille (approximation des lentilles Q23 minces).
- (c) Utiliser ces résultats pour retrouver la position de l'image de l'objet *A* par la lentille *L*<sub>1</sub>. Comparer avec le résultat du 1. et conclure.

#### **C. Observation de Saturne**

On observe Saturne et ses anneaux à l'aide d'une lunette afocale constituée d'une première lentille mince, l'objectif, de centre  $O_1$  et de vergence  $V_1 = 1,0$   $\delta$  et d'une seconde lentille mince, l'oculaire, de centre  $O_2$  et de vergence  $V_2 = -5$   $\delta$ ; elles sont distantes de  $\overline{O_1O_2} = 0.8$  m.

La lunette pointe vers le centre de la planète distante de *D* = 1*,*5 × 10<sup>12</sup> m. On note *α* l'angle entre les rayons issus du centre de la planète et ceux issus du bord de l'anneau le plus grand, de rayon  $R_A = 10^8$  m.

- **Q25** 1. Calculer numériquement l'angle *α* en radians. Faire un schéma (sans respecter l'échelle) en représentant un rayon arrivant depuis le bord de l'anneau le plus grand.
- Q26 2. Refaire un schéma avec les deux lentilles (sans respecter l'échelle) pour représenter le trajet d'un faisceau de lumière (3 rayons parallèles) arrivant avec un angle *α* (on pourra prendre un angle *α* d'environ 10° pour le schéma, cet angle n'étant pas réaliste mais permettant de voir « ce qui se passe »).
- Q27 3. Expliquer pourquoi cette lunette est bien afocale.
- 4. On note *α* ′ l'angle entre la direction des faisceaux de rayons émergents issus du bord des anneaux et l'axe optique. Déterminer le grossissement angulaire *G*′ = *α* ′ Q28 meaux et l'axe optique. Déterminer le grossissement angulaire  $G' = \frac{\alpha'}{\alpha}$  et faire l'application numérique. Quel est son signe ?
- 5. Sachant que le pouvoir séparateur de l'œil est  $\alpha_0 = 3 \times 10^{-4}$  rad, pouvait-on distinguer les Q29 anneaux à l'œil sans la lunette? Peut-on enfin les distinguer avec la lunette?

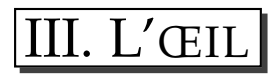

#### **A. Modèle simplifié de l'œil pour la vision de près**

Pour la vision de près, on peut assimiler l'œil à une lentille mince (*L*) biconvexe, convergente, plongée dans l'air d'indice 1. Tous les rayons lumineux seront considérés comme étant paraxiaux. *S* est le centre optique de la lentille, *F<sup>o</sup>* son foyer principal objet, *F<sup>i</sup>* son foyer principal image, *V* sa vergence et *f* ′ *i* sa distance focale image.

La rétine, centrée au point *R*, est située à une distance du cristallin anatomiquement invariable : la distance *SR* = 16*,*7 mm reste fixe quelle que soit l'accommodation.

L'œil normal (emmétrope) permet de voir des objets situés devant lui depuis la distance  $d_{\min} =$ 25 cm (distance minimale de vision distincte) jusqu'à la distance *d*max infinie (distance maximale de vision distincte). Pour cela, l'œil accommode, c'est-à-dire que les rayons de courbure de la lentille biconvexe se modifient sous l'effet des muscles ciliaires.

On se place dans le cas de la vision de près quand l'œil accommode au maximum. Si l'image se forme sur la rétine au niveau de la fovéa, l'œil peut distinguer deux points proches suffisamment contrastés si leur distance angulaire est supérieure à *ǫ* = 4 × 10<sup>−</sup><sup>4</sup> rad. Cette limite de résolution augmente fortement en vision périphérique.

On note  $p_0 = \overline{SA_0}$  la mesure algébrique repérant la position d'un objet lumineux  $A_0B_0$  perpendiculaire à l'axe optique et dont l'image se forme sur la rétine. La position de l'image est repérée par la grandeur algébrique *p<sup>i</sup>* = *SA<sup>i</sup>* .

- 1. Donner la relation entre  $p_0, p_i$  et la vergence *V* de la lentille (*L*). Quel nom porte cette rela-Q30 tion? Donner la dimension de la vergence *V* et son unité en fonction des unités de base du Système International.
- Q31 2. Dans le cas où l'œil accommode sur l'objet *AB*, déterminer graphiquement, dans le cadre de l'approximation de Gauss, les positions des foyers image, *F* ′ = *F<sup>i</sup>* et objet *F* = *F<sup>o</sup>* de la lentille sur la figure 2 **donnée en annexe et à rendre avec la copie** (dernière page). Justifier.
- Q32 3. Calculer la valeur *V*<sub>max</sub> de *V* quand l'œil emmétrope regarde un objet situé à la distance minimal de vision distincte  $d_{\min}$ .
- Q33 4. Calculer la valeur  $V_{\text{min}}$  de *V* dans le cas où ce même œil emmétrope regarde un objet placé cette fois à la distance maximale de vision distincte *d*max.
- 5. La variation de la vergence de l'œil *A* = *V*max − *V*min est appelée l'amplitude d'accommoda-Q34 tion. Calculer *A* dans le cas de l'œil emmétrope.

#### **B. Myopie**

Dans le cas de la myopie, les vergences minimale  $V_{min}$  et maximale  $V_{max}$  de l'œil sont inchangées par rapport à un œil emmétrope, mais la position de la rétine est modifiée. On considère dans cette partie un œil myope tel que le ponctum remotum est situé à  $d_{PR,m} = 40,00$  cm.

- 1. Déterminer la position de la rétine, c'est-à-dire la distance *SR* en fonction des données du Q35 problème. Faire l'application numérique.
- 2. En déduire la position du ponctum proximum  $d_{PP,m}$  de cet œil en fonction des données du Q36 problème. Faire l'application numérique.
	- 3. Pour corriger, on utilise une lentille de contact assimilée à une lentille mince accolée au cristallin, c'est-à-dire que les centres optiques seront considérés comme communs.
- (a) Dans le cas général de deux lentilles minces accolées quelconques, de centre optique *O*<sup>1</sup> et  $O_2$  avec  $O_1 \simeq O_2$  et de distance focale  $f_1'$  $f_1'$  et  $f_2'$ Q37 et  $O_2$  avec  $O_1 \simeq O_2$  et de distance focale  $f'_1$  et  $f'_2$ , montrer que l'association des lentilles est équivalente à une seule lentille dont on donnera la vergence équivalente *V*eq, en fonction des vergences  $V_1$  et  $V_2$  des deux lentilles.
- (b) En déduire, dans le cas de l'œil myope, la nature et la vergence  $V_{\text{corr}}$  de la lentille permettant de corriger le défaut de l'œil. Faire l'application numérique.

#### **C. Presbytie**

Dans cette partie, on ne considère plus que l'œil est myope.

Avec l'âge, l'amplitude d'accommodation se réduit. Cette diminution physiologique porte le nom de presbytie. En pratique, un individu devient presbyte quand il doit éloigner son journal de plus de 35 cm de son œil pour lire.

Dans ce cas, la distance minimale de vision distincte augmente ( $d'_{min} = 35$  cm) et  $d'_{max} = d_{max}$ reste inchangé.

- Q39 1. (a) Déterminer l'amplitude d'accommodation  $A' = V'_{max} V'_{min}$  de l'œil emmétrope d'un individu devenu presbyte.
- $Q40$  (b) Compte-tenu de la limite de résolution de l'œil, quelle est la taille  $A_0B_0$  minimale des caractères du journal placé à  $d'_{\min} = 35$  cm, que peut lire cet individu devenu presbyte? Faire un schéma et l'application numérique.
- Q41 (c) Quelle serait la taille  $A_0B_0$  minimale des caractères si la presbytie de l'individu augmentait de telle façon qu'il doive placer le journal à 1 m de son œil ? Conclure.
	- 2. Une personne voit nettement un point à l'infini sans accommoder mais ne peut voir un point situé à moins de 1 m en accommodant au maximum. Pour pouvoir lire confortablement un journal placé à  $SA<sub>O</sub> = 25$  cm devant lui, il porte des lunettes dont chaque verre (assimilé à une lentille mince convergente  $(L_L)$  de vergence  $V_L$  et de centre optique  $S_L$ ) est placé 2 cm devant le centre optique de l'œil (figure [1,](#page-6-0) page [7\)](#page-6-0). Dans ces conditions, il n'accommode pas.

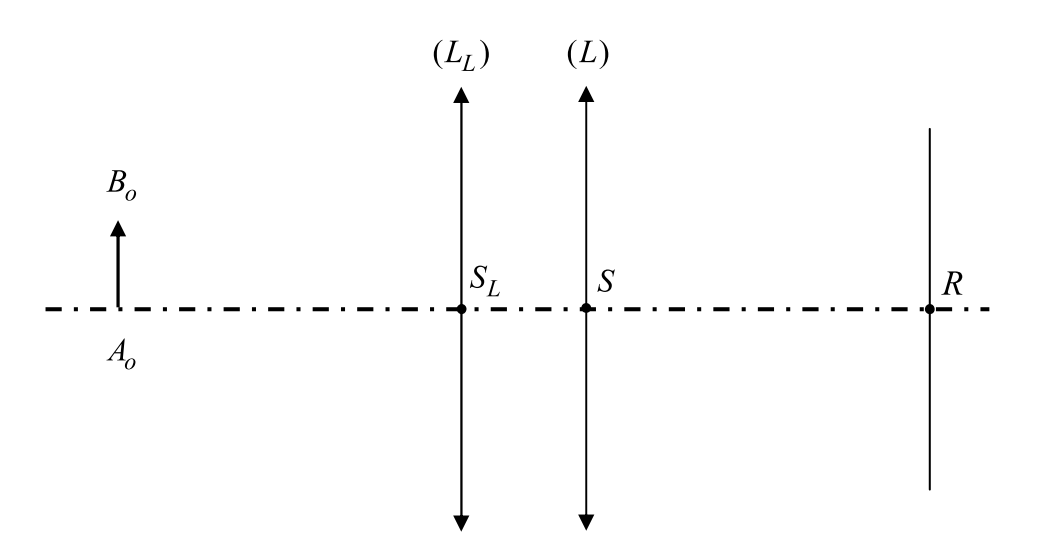

<span id="page-6-0"></span>FIGURE 1 – lentille correctrice placée devant l'œil pour la vision de près.

 $Q42$  (a) Calculer la vergence  $V_L$  de chacun des verres de lunettes. Attention, on ne considérera pas que les lentilles sont accolées.

- (b) En reprenant le schéma de la figure [1,](#page-6-0) donné en annexe figure 3, représenter deux rayons Q43 issus de *B*<sub>0</sub> qui atteignent la rétine. Les échelles peuvent ne pas être respectées, mais vous justifierez votre construction géométrique.
- (c) En conservant ses lunettes, l'individu presbyte peut-il voir des objets situés à moins de Q44 25 cm de ses yeux ? Si oui, jusqu'à quelle distance de ses yeux ?
- (d) L'individu presbyte peut-il regarder de loin avec ses lunettes? En conclusion, quel type de lunettes doit-il porter pour pouvoir facilement passer de la vision de près à la vision de loin ?

Nom du candidat :  $\hat{A}$  rendre avec votre copie. IV. ANNEXE AU II *B S A SR* = 16*,*7 mm Figure 2  $L_0$  $(L_L)$  $(L)$  $B_{o}$  $S_L$  $\overline{S}$  $\boldsymbol{R}$  $A_{\!o}$ Figure 3

## <span id="page-8-0"></span>**Fin**

# I. AUTOUR DU PRISME

$$
Q1 \qquad 1. (a) \overline{\left(i_{lim} = \arcsin\left(\frac{n_{air}}{n_{verre}}\right)\right)} = 42^{\circ}
$$

Q2 (a) Le rayon arrive en incidence normale (
$$
i = 0
$$
) donc il ressort normal au dioptre, c'est-à-dire sans être dévié.

- (b) Les triangles étant rectangles isocèles, l'angle d'incidence vaut *π/*4 rad ou 45 °. L'angle Q3 d'incidence étant supérieur à *i*<sub>lim</sub>, il y a réflexion totale.
- (c) Ensuite on arrive à nouveau à 45° et donc on a à nouveau réflexion totale et on repart donc parrallèlement au rayon incident. Voir le schéma pour le tracé. Cela pourrait rem-Q4 placer un miroir puisque le rayon fait simplement demi-tour. À noter que ce n'est pas forcément si simple si les rayons n'arrivent pas en incidence normale.
- (d) On calcule le nouvel angle limite de réflexion totale. Pour  $n_{eau} = 1,33$ , on obtient  $i_{lim} =$ 62°. Il y a donc réfraction du faisceau et plus de réflexion totale. (La réflexion partielle existe, mais seule une petite partie de l'énergie sera récupérée)Q5
	- 3. (a) L'angle de réflexion sur le miroir est *α*, donc l'angle d'incidence sur le miroir est aussi *α* et donc *θ<sup>i</sup>* vaut 2*α* (angle alterne-interne). D'après les lois de Snell-Descartes, *n* sin *θ<sup>a</sup>* =  $\sin \theta_i$  d'où

$$
Q6 \qquad \theta_a = \arcsin \frac{\sin 2\alpha}{n} = 0.23 \,\text{rad} = 13^\circ
$$

- Q7 (b) Dans le triangle *BIJ*, la somme des angles donne  $\theta_a + \frac{\pi}{2} + \beta + \frac{\pi}{2} i = \pi \Rightarrow \theta_a = i \beta$ .
- (c) Pour qu'il y ait réflexion, il faut que  $i > i_{lim} = \arcsin \frac{1}{n} d' \text{od } \theta_a + \beta > \arcsin \frac{1}{n}$  et enfin Q8  $\beta > \beta_1 = \arcsin \frac{1}{n} - \theta_a = 29^\circ$
- (d) Pour que le faisceau réfléchi traverse l'interface *BC*, il ne faut pas avoir réflexion totale, il faut donc que l'angle d'incidence (qui est *β*) au niveau de cette face soit inférieur à **Q9**  $\beta_2 = \arcsin \frac{1}{n} = 42^{\circ}$
- (e) Dans le triangle *IHC*  $\pi/2 i + \delta = \pi/2$  donc  $\delta = i = 45^{\circ}$ . De plus  $\beta = i \theta_a = 32^{\circ}$
- 4. Ces aberrations sont appelées aberrations chromatiques et sont dues au caractère dispersif Q11 du prisme.

# II. DU DIOPTRE À LA LENTILLE

Adapté de l'école nationale d'ingénieurs de Limoge 1996 + université d'Orléans 1996

#### **A. Relation de conjugaison pour un dioptre sphérique.**

1. Lois de Snell–Descartes relatives à la réfraction : pour un dioptre qui sépare deux milieux d'indice *n*<sup>1</sup> et *n*2,

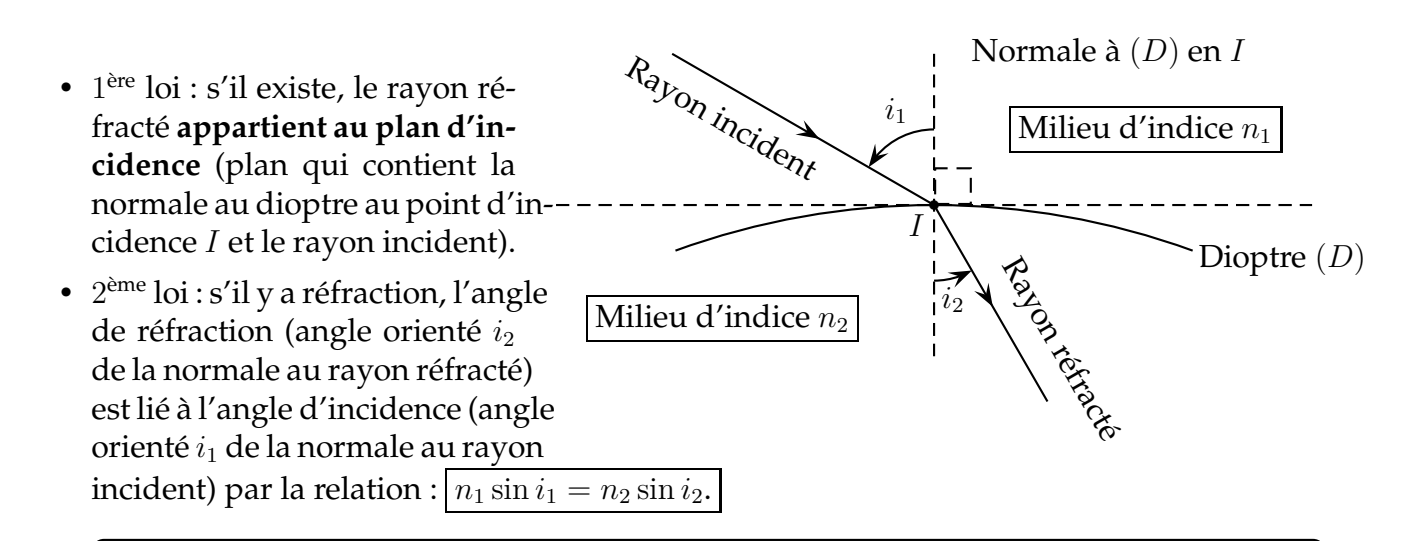

*Faites un schéma et/ou préciser bien que les angles sont orientés depuis la normale!*

2. Dioptre sphérique.

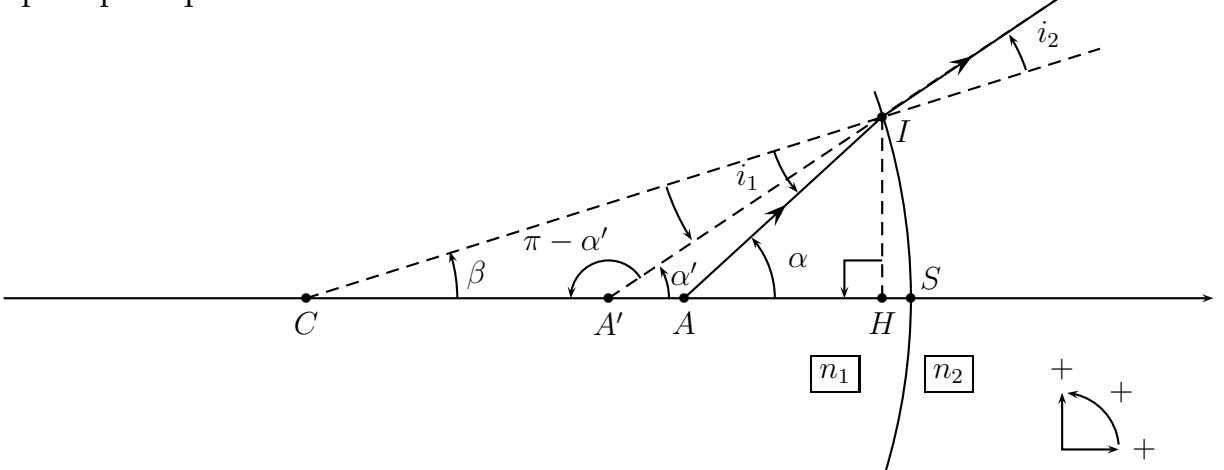

- (a) Un milieu est homogène s'il a les mêmes propriétés physiques en tout point, transparent si la lumière n'est pas absorbée (du tout) lors de sa traversée et isotrope s'il a mêmes propriétés physiques dans toutes les directions (quelque soit la direction de propagation O13 ou la polarisation de la lumière) c'est à dire s'il n'existe pas de direction privilégiée.
	- (b) Sur le dessin, le rayon réfracté se rapproche de la normale  $(i_2 < i_1)$ , or  $n_1 \sin(i_1) =$  $n_2 \sin(i_2)$ . Sinus étant une fonction croissante sur  $\left[-\frac{\pi}{2}\right]$  $\frac{\pi}{2}$ ;  $\frac{\pi}{2}$  $\frac{\pi}{2}$ , on en déduit  $n_2 > n_1$ .La lumière passe donc d'un milieu moins réfringent à un milieu plus réfringent :  $n_2 > n_1$ .

$$
Q14
$$

Q12

(c) Dans les triangles *AIC* et *A*′ *IC* :

Q15 
$$
\beta + (\pi - \alpha) + i_1 = \pi \iff i_1 = \alpha - \beta
$$
 (1) et  $\beta + i_2 + (\pi - \alpha') = \pi \iff i_2 = \alpha' - \beta$  (2)

3. (a) On est dans les conditions de Gauss si les rayons incidents sont peu inclinés par rapport Q16 à l'axe optique (droite  $(CS)$  ici) et peu écartés de cet axe : rayons paraxiaux.

- Q17 Si  $i_1 \rightarrow 0$ , alors le point *H* se rapproche de *S* et  $\sqrt{SH} \rightarrow 0$ .
- (b) Comme  $i_1$  et  $i_2$  sont faibles,  $\sin i_1 \simeq i_1$  et  $\sin i_2 \simeq i_2$ , or d'après les lois de la réfraction, Q18  $n_1 \sin i_1 = n_2 \sin i_2$  soit ici,  $n_1 i_1 = n_2 i_2$  (3) : relation linéaire.

**Remarque :** Beaucoup ont mis "on a donc  $n_1 \sin i_1 = n_2 \sin i_2$ ", mais en quoi utilise-t-on les conditions de Gauss en écrivant cela ? Quelle serait la différence avec la première question du problème ?

(c) En remplaçant (1) et (2) dans (3), on obtient :

$$
n_1(\alpha - \beta) = n_2(\alpha' - \beta) \iff n_1\alpha - n_2\alpha' = (n_1 - n_2)\beta \quad (4)
$$

avec  $\alpha \simeq \tan \alpha = \frac{\overline{HI}}{AH} \simeq \frac{\overline{SI}}{AS}$  et de même,  $\alpha' \simeq \frac{\overline{SI}}{AS}$  et  $\beta \simeq \frac{\overline{SI}}{CS}$  soit, en remplaçant dans (4) et après simplification par  $\overline{SI}$  :  $\left\lfloor \frac{n_2}{\overline{CA}} \right\rfloor$  $rac{n_2}{SA'} - \frac{n_1}{SA'}$  $\frac{R_1}{SA}$  =  $n_2 - n_1$ Q19 et après simplification par  $SI$  :  $\left|\frac{v_2}{SA'} - \frac{v_1}{SA} = \frac{v_2 - v_1}{SG}\right|$  (*E*<sub>1</sub>)

(d) Dans le cas du dioptre plan,  $H = S$  et le rayon de courbure du dioptre  $\overline{SC}$  est infini et on retrouve la formule du cours :  $\frac{n_1}{HA'} - \frac{n_2}{HA} = 0 \iff$ *HA*′ *HA*  $=\frac{n_2}{n_1}$ *n*1 Q20 on retrouve la formule du cours :  $\frac{n_1}{HA} - \frac{n_2}{HA} = 0 \iff |\frac{1}{TH}| = \frac{n_2}{n}$  (*E*<sub>2</sub>)

> (Beaucoup d'étudiants ont ici marqué la relation de conjugaison d'une lentille. Je ne comprends pas cette confusion : qu'est-ce que la distance focale d'un dioptre plan ? surtout qu'un dioptre plan fait l'image à l'infini d'un objet à l'infini.)

#### **B. Passage à la lentille mince.**

1. Méthode pas à pas :  $A \overset{\text{diptre sphérique}}{\longrightarrow} A_1 \overset{\text{diptre plan}}{\longrightarrow} A'$ 

*Il faut bien appliquer deux relations de conjugaisons : une pour le dioptre sphérique, une pour le dioptre plan.*

• *A*<sup>1</sup> est l'image de *A* par le dioptre sphérique d'où, d'après (*E*1) :

$$
\frac{n}{\overline{S_1 A_1}} - \frac{1}{\overline{S_1 A}} = \frac{n-1}{\overline{S_1 C_1}} \iff \boxed{\overline{S_1 A_1}} = n \frac{S_1 C_1 . S_1 A}{(n-1)\overline{S_1 A} + \overline{S_1 C_1}}
$$
  
\n
$$
N : \overline{S_1 A_1} = \frac{1,450.15,75.(-7035)}{(1,450-1).(-7035)+15,75} \approx 51,00 \text{ mm}.
$$

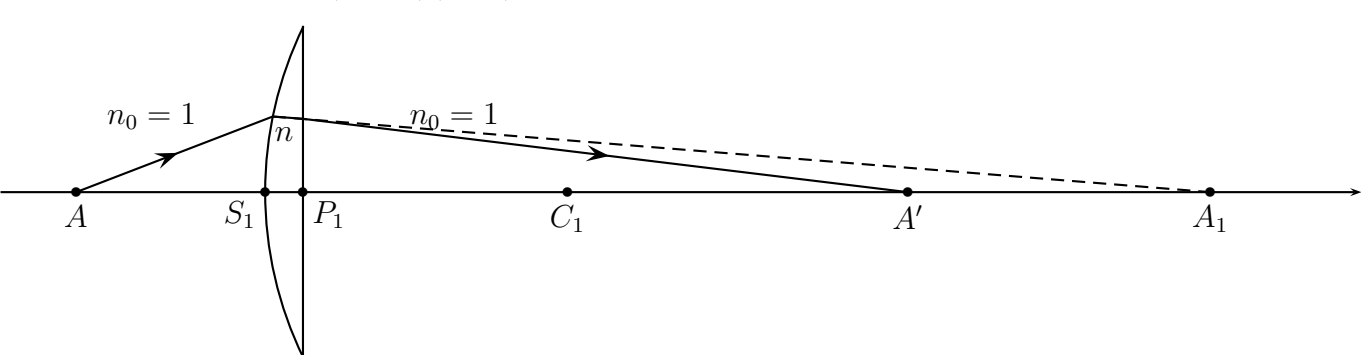

• *A*′ est l'image de *A*<sup>1</sup> par le dioptre plan d'où, d'après (*E*2) :

$$
\frac{\overline{P_1A'}}{\overline{P_1A_1}} = \frac{\overline{P_1S_1} + \overline{S_1A'}}{\overline{P_1S_1} + \overline{S_1A_1}} = \frac{1}{n} \iff \boxed{\overline{S_1A'} = \frac{(n-1)\overline{P_1S_1} + \overline{S_1A_1}}{n}}
$$

AN: 
$$
\overline{S_1 A'} = \frac{(1,450-1)(-2,900)+51,00}{1,450} \approx 36,07
$$
 mm.

AN : *S*1*A*<sup>1</sup> =

Q21

$$
(E_1) : \frac{n}{\overline{S_1 A_2}} - 0 = \frac{n-1}{\overline{S_1 C_1}} \text{ et } (E_2) : \frac{\overline{P_1 F_1'}}{\overline{P_1 A_2}} = \frac{\overline{P_1 S_1} + \overline{S_1 F_1'}}{\overline{P_1 S_1} + \overline{S_1 A_2}} = \frac{1}{n} \Rightarrow \boxed{\overline{S_1 F_1'}} = \frac{n-1}{n} \overline{S_1 P_1} + \frac{\overline{S_1 C_1}}{n-1}
$$
  
AN :  $\overline{S_1 F_1'} = \frac{1,450-1}{1,450} \cdot 2,900 + \frac{15,75}{1,450-1} \approx \boxed{35,90 \text{ mm}}$ .

De même, *A'* placé à l'infini ( $\overline{P_1A'} = \infty$ ) est l'image de  $A_3$  par le dioptre plan et  $F_1$  est l'image de *A*<sup>3</sup> par le dioptre sphérique, on a alors

Q22 
$$
(E_2): \frac{\overline{P_1 A'}}{\overline{P_1 A_3}} = \frac{1}{n} \Rightarrow \overline{P_1 A_3} = \infty \text{ et } (E_1): 0 - \frac{1}{\overline{S_1 F_1}} = \frac{n-1}{\overline{S_1 C_1}} \Rightarrow \boxed{\overline{S_1 F_1} = -\frac{1}{n-1} \overline{S_1 C_1}}
$$

$$
AN: \overline{S_1F_1} = \frac{-1}{1-1,450}.15,75 \simeq \boxed{-35,00 \text{ mm}}.
$$
\n(b) On a a ici

\n
$$
f' = -\overline{OF_1} \simeq -\overline{S_1F_1} = 35,00 \text{ mm}}.
$$

(c) On peut maintenant utiliser la relation de conjugaison de la lentille mince :

$$
\frac{1}{\overline{OA'}} - \frac{1}{\overline{OA}} = \frac{1}{f'} \iff \boxed{\overline{OA'}} = \frac{f'.\overline{OA}}{f' + \overline{OA}}
$$

$$
Q24
$$

Q24  $AN:|\overline{OA'} = \frac{35,00.(-7035)}{35-7035} \simeq 35,18 \text{ mm}.$ 

On retrouve un résultat proche de celui calculé en 1 : écart relatif <sup>36</sup>*,*07−35*,*<sup>18</sup> <sup>35</sup>*,*<sup>18</sup> ≃ 3 % On peut donc considérer cette lentille comme mince.

**Remarque :** dans tous les cas on s'est placé dans les conditions de Gauss, que ce soit du point de vue des dioptres ou de la lentille. L'hypothèse testée est donc celle de la lentille mince et non pas celle des conditions de Gauss.

 $\frac{1}{V_1} = 1,0$  m et  $f'_2 = -0,2$  m

*α*

#### **C. Observation de Saturne**

Les distances focales des lentilles sont  $f_1' = \frac{1}{V}$ 

Adapté de Enstim 2008

Q25 1. 
$$
\tan \alpha = \frac{R_A}{D} \Rightarrow \alpha = 6.7 \times 10^{-5} \text{ rad} = 3.8 \times 10^{-3\circ}
$$
 (non orienté ici)  
*R\_A*

- 2. Pour le schéma il était très important de respecter les points suivants :
	- la deuxième lentille est divergente (vergence négative);
	- le foyer image de la première lentille est confondu avec le foyer objet de la deuxième (et ce foyer est "après" la lentille puisqu'elle est divergente);

*D*

 $\angle$ 

 $\bullet$   $|f'_2\rangle$  $|f'_2| > |f'_1|$  $\binom{7}{1}$ .

Pour respecter au mieux ces points, le mieux était de faire un schéma à l'échelle (sauf pour *α* qui est ridiculement trop petit). Le deuxième point ci-dessus est primordial, c'est lui qui Q26 fait que la lunette est afocale!

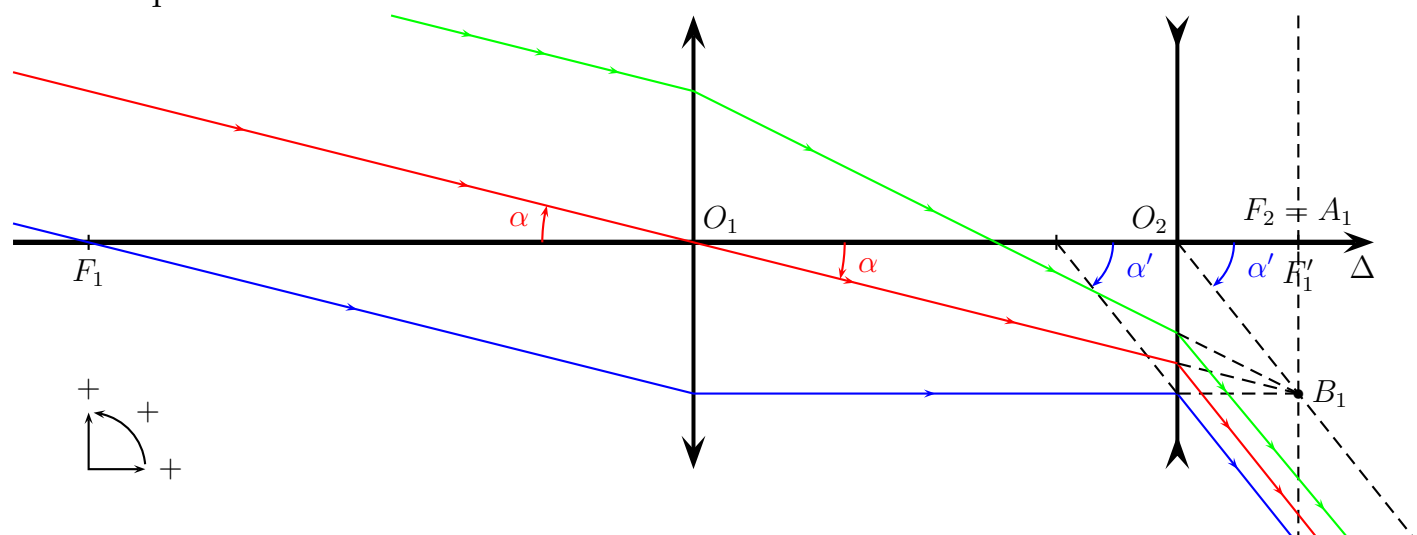

3. Le point important qui fait que cette lunette est afocale est que  $F_1' = F_2$ . Montrons d'abord pourquoi cela est vrai, puis que c'est cela qui fait que la lunette est afocale.

 $\overline{O_1F_2} = \overline{O_1O2} + \overline{O_2F_2} = \overline{O_1O2} + f_2 = \overline{O_1O2} - f'_2 = 0,8 - (-0,2) = 1,0$  m; de plus  $\overline{O_1F'_1} = 1,0$  m.  $F_1'$  $_1^{\prime}$  et  $F_2$  étant sur l'axe et étant à la même distance algébrique de  $O_1$ , on peut conclure que  $F'_1 = F_2.$ 

C'est cela qui fait que la lunette est bien afocale car un objet à l'infini créera une image dans le plan focal image de la première lentille. Le plan focal image de la première lentille est confondu avec le plan focal objet de la deuxième lentille, donc l'image intermédiaire (qui joue le rôle d'objet pour la deuxième lentille), étant dans le plan focal objet de la deuxième lentille, aura son image à l'infini. Ainsi, on a bien l'image d'un objet à l'infini qui est elle-O27 même à l'infini : la lunette est bien afocale.

> **Remarque :** La réponse est ici donnée, il faut justifier précisément. La quasi totalité des copies énonçait "les foyers sont rejetés à l'infini donc elle est afocale" et ce alors même que sur leur schéma *F* ′  $T_1' \neq F_2.$  Cette justification est largement insuffisante! (surtout quand sur le schéma précédent ça ne "marche pas du tout" et que les rayons ne vérifient pas les lois de l'optique)

4. Pour cette question, il faut utiliser l'image intermédiaire *A*1*B*1. Dans le triangle *O*1*A*1*B*<sup>1</sup> :  $\tan \alpha = \frac{A_1 B_1}{f'}$  $\frac{1}{2} \frac{B_1}{f_1'}$ . Dans le triangle  $O_2A_1B_1$  :  $\tan\alpha' = \frac{A_1B_1}{f_2}$  $\frac{1B_1}{f_2} = \frac{-A_1B_1}{f'_2}$  $\frac{\mathfrak{q}_1B_1}{f'_2}.$  Dans les conditions de gauss (et vu les angles mis en jeu d'après la première question de la partie), tan *α* ≃ *α* d'où  $G' = \frac{\alpha'}{\alpha} = \frac{-f'_2}{f'_1} = \frac{V_2}{V_1}$ Q28  $G' = \frac{\alpha'}{\alpha} = \frac{-J_2}{f_1'} = \frac{V_2}{V_1} = 5$ .

$$
Q28
$$

5. L'énoncé est ici criticable car compte tenu du contexte la réponse attendu ne correspond pas tout à fait à la question posé. Pour vérifier qu'une lunette est indispensable, il suffit de montrer que sans lunette on ne peut pas distinguer Saturne, ce qui est le cas d'après la première question où l'on a trouvé  $\alpha < \alpha_0$ . Mais si cela été réellement ce qu'attendait l'énoncé, la question est mal placée est aurait due se trouver en deuxième!

Puisque la question est placée juste après le grossissement, on peut estimer que la question est plutôt "montrer que l'utilisation de la lunette est suffisante pour (ou permet de) distinguer les anneaux de Saturne.

Q29 Avec la lunette, on a  $\alpha' = G'\alpha = 3{,}3\times10^{-4}$  rad $> \alpha_0$  donc la lunette est suffisante. (Remarque, c'est quand même très "limite"! On est tout juste au dessus de α<sub>0</sub>! Le terme "distinguer" me parait ici abusif, cela serait plutôt "commencer à appercevoir" puisque Saturne + ses anneaux vont apparaitre sous un diamètre angulaire 2*α* ′ ≃ 2*α*<sup>0</sup> : on peut imaginer ça comme une image avec 2-3 pixels...)

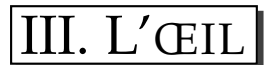

*D'après Concours CCP 2013*

#### **A. Modèle simplifié de l'œil pour la vision de près**

1. (a) La relation demandée est la relation de conjugaison avec origine au sommet : 1 *pi* − 1  $\frac{1}{p_0} = V$  .

Q30 Dimensionnellement, la vergence est donc l'inverse d'une longueur . L'unité est la dioptrie telle que  $\delta = m^{-1}$ .

(b) On trace le rayon qui passe par le centre, puis, puisque l'image est nette sur l'écran, on doit avoir l'image à l'endroit où ce rayon impacte l'écran. On peu en déduire la trajectoire du rayon arrivant parallèle et ressortant parallèle. Cela nous donne les foyers en Q31 regardant l'intersection avec l'axe optique.

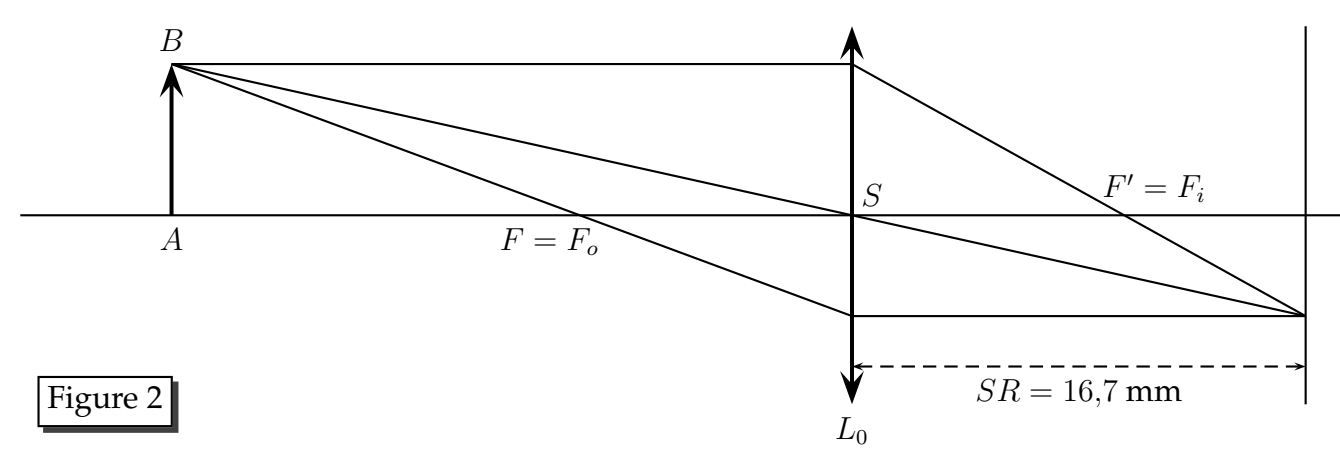

(c) On utilise la relation de conjugaison pour un objet situé à  $d_{min}$ , on a alors  $p_0 = -d_{min}$  et puisque l'œil parvient à accommoder, l'image se forme sur la rétine : *p<sup>i</sup>* = *SR*. On en

Q32 
$$
\text{d\'eduit } V_{\text{max}} = \left| \frac{1}{SR} + \frac{1}{d_{\text{min}}} \right| = 64 \delta.
$$

*Expliquez les valeurs que vous prenez pour la relation de conjugaison. Faites particulièrement aux signes!*  $p_0 = -d_{min} \leq 0$ 

- (d)  $V_{\text{min}}$  est obtenu pour  $p_0 = -\infty$ , soit  $V_{\text{min}} =$ 1 Q33 (d)  $V_{\text{min}}$  est obtenu pour  $p_0 = -\infty$ , soit  $V_{\text{min}} = \left| \frac{1}{SR} \right| = 59.9 \delta$  ce qui est parfaitement cohérent avec la valeur donnée plus tôt dans l'énoncé (60 *δ*).
- (e) La variation de la vergence de l'œil vaut *A* = *V*max − *V*min = 1 *d*min Q34 (e) La variation de la vergence de l'œil vaut  $A = V_{\text{max}} - V_{\text{min}} = \frac{1}{I} = 4,0 \delta$ .

Remarque : on peut ici mettre 2 chiffres significatifs lorsque l'on fait l'application numérique après simplification de l'expression littérale. En effet,  $d_{\min}$  est donné avec deux chiffres significatifs. Par contre, si on fait directement la différence des valeurs numériques précédemment, trouvées, on doit se limiter à un chiffre significatif compte tenu de la soustraction entre deux valeurs proches. On voit ici un des intérêts de garder des expressions littérales.

#### **B. Myopie**

Il s'agit encore d'utiliser  $\frac{1}{p_i}-\frac{1}{p_0}$  $\frac{1}{p_0}=V$  sans se perdre sur ce que représente les grandeurs et ce qui est connu.

1. La position de la rétine  $\overline{SR}$  se trouve en utilisant le fait que la vergence maximale est inchangée et que l'on connait le PR. On a donc *p<sup>o</sup>* = −*d*PR,m et *V* = *Vmin* déterminé dans la

Q35 partie précédente. On en déduit  $\sqrt{SR}_m = (V_{min} - 1/d_{\rm PR,m})^{-1} = 17,4 \text{ mm}$ .

2. Pour le ponctum proximum *d*<sub>PP,m</sub>, on connait maintenant tout sauf  $p<sub>o</sub> = -d_{PP,m}$ . On en Q36 déduit

$$
d_{\rm PP,m} = -(1/\overline{SR}_m - V_{max})^{-1} = -(V_{min} - 1/d_{\rm PR,m} - V_{max})^{-1} = 15 \text{ cm}
$$

Q37 3. (a) Démonstration à faire. Cf cours pour le détail.  $\boxed{V_{eq} = V_1 + V_2}$ .

(b) On connait ici *p<sup>o</sup>* = −∞ et le *p<sup>i</sup>* = *SR<sup>m</sup>* souhaité. On en déduit la vergence totale nécessaire :  $\frac{1}{\overline{SR}_m} - 0 = V_{min} + V_{corr}$ , d'où  $\left| V_{corr} = \frac{1}{\overline{SR}} \right|$ **Q38** saire :  $\frac{1}{\overline{SR}_m} - 0 = V_{min} + V_{corr}$ , **d'où**  $V_{corr} = \frac{1}{\overline{SR}_m} - V_{min} = -2.5 \delta$ .

**C. Presbytie**

1. (a) On voit ici le deuxième intérêt des expressions littérales : aucun calcul n'est nécessaire! Q39 Con reprend simplement la formule précédente avec la nouvelle valeur de  $d_{min}$ , ce qui

$$
\text{donne}: \boxed{A' = \frac{1}{d'_{\min}} = 2.9 \,\delta}.
$$

(b) Un schéma est nécessaire. L'œil réalisant l'accommodation, il suffit de considérer les rayons passant par le centre optique, ce qui explique que l'on donne la résolution en terme d'angle.

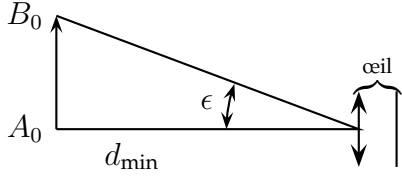

Pour voir les caractères le plus gros possible (angle), la personne a intérêt à placer le journal le plus près d'elle possible, c'est-à-dire à  $d_{\min}$ . Ensuite, la taille minimale acceptable pour du texte est liée à la résolution de l'œil (angle minimum entre deux objets discernables, lié à la distance entre deux cellules photosensibles sur la rétine).

On voit sur le schéma que la taille minimale vérifie la relation  $\tan \epsilon \simeq \epsilon = \frac{A_0 B_0}{d'}$  $\frac{A_0 B_0}{d_{\text{min}}^\prime}.$ 

Q40 Ainsi,  $\boxed{A_0B_0=d'_{\sf min}\tan\epsilon (\simeq d'_{\sf min}\epsilon)=0,14{\,\sf mm}}$ . (À strictement parler, il faudrait mettre un chiffre significatif à cause de *ǫ*, le deuxième est présenté ici car un arrondi reviendrait à sous-estimer assez fortement le résultat.)

> *Certains ont fait le schéma au brouillon mais pas sur leur copie! Il faut faire le schéma sur la copie car c'est lui qui montre que vous avez compris et qui explique votre raisonnement.*

Ainsi, il faut que le niveau de détail des caractères (écart entre les caractères, taille des caractères, écart entre deux branches d'un "m" par exemple) soit supérieur à 0*,*14 mm. Cela ne devrait pas poser de problème.

Q41 (c) De même qu'à la question précédente :  $A_0B_0 = d'_{\text{min}} \tan \epsilon = 0.4 \text{ mm}$ .

Ici le niveau de détail d'un texte écrit un peu petit peut commencer à poser problème (par exemple, l'écart entre les caractères imprimés sur certains de nos corrigés est de cet ordre de grandeur), il se peut donc que cette personne éprouve des difficultés à lire son journal.

2. (a) Puisque dans ces conditions il n'accommode pas, c'est que l'image par le verre de lunette est à l'infini. *A*<sup>0</sup> <sup>L</sup>*<sup>L</sup>* −→ *<sup>A</sup>*∞. On en déduit, par définition du foyer objet, que *<sup>A</sup>*<sup>0</sup> est positionné au niveau du foyer objet de la lunette. D'où *V<sup>L</sup>* = 1  $\frac{1}{S_L A_0}$  .

Il y a ici une légère ambigüité dans l'énoncé, les 25 cm représentent-ils la distance *SA*<sup>0</sup> Q42 ou la distance  $S<sub>L</sub>A<sub>0</sub>$ ? Il convient de lever l'ambigüité en explicitant le choix que vous avez fait.

> Cas  $1:SA_0 = 25$  cm, donc  $S<sub>L</sub>A_0 = 23$  cm d'où  $|V<sub>L</sub> = 4,3 \delta|$  (compte tenu de la suite de l'énoncé où l'on nous parle de la distance aux yeux, je pense que c'est cette interprétation qui est celle attendue).

 $\text{Cas } 2: S_L A_0 = 25 \text{ cm}, \text{ donc } V_L = 4, 0 \delta$ 

(b) Pour la construction géométrique, il faut que *A*<sup>0</sup> soit placé au niveau du foyer de la lunette, ainsi les rayons issus de *B*<sub>0</sub> ressortent parallèles entre eux après passage par la lunette.En effet, l'énoncé nous dit que l'œil n'accommode pas, c'est-à-dire que l'objet est vu par l'œil (rétine + cristalin) comme étant à l'infini. On utilise donc le rayon passant par le centre optique. L'autre rayon provenant de B ressortira donc parallèle à celui-ci. La rétine est ensuite positionné au niveau du foyer du cristallin puisque l'œil n'accom-

mode pas. Il suffit de tracer la parallèle aux rayons émergent de *L<sup>L</sup>* passant par le centre de *L* pour trouver la position de l'image (intersection entre cette parallèle et la rétine). Q43 Ensuite, les rayons convergent tous vers ce point.

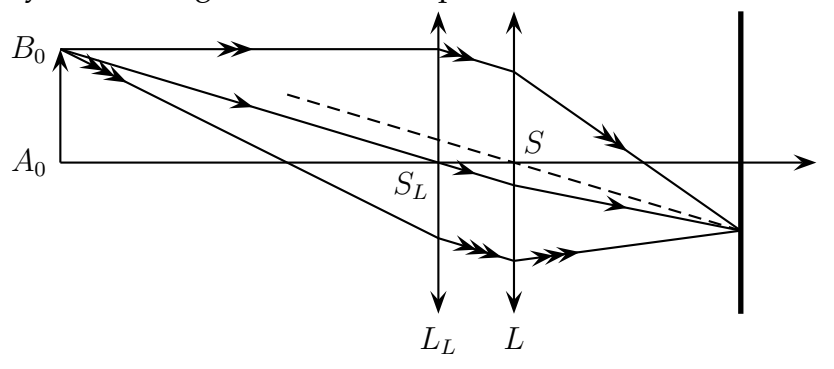

(c) Oui, il peut voir des objets situés à moins de 25 cm de ses yeux, en effet, des objets un peu plus proches donneront via la lunette une image virtuelle située en arrière par Q44 rapport à la personne.

$$
A \xrightarrow{L_L} A_1 \xrightarrow{L} \dots R
$$

Les points visibles sont tels que  $-\infty \le \overline{SA_1} \le -d_{\min}$  (écarté des yeux d'au moins  $d_{\min}$  et vers la gauche).

On en déduit que *SLA*<sup>1</sup> = *SLS* + *SA*1, d'où par utilisation de la relation de conjugaison de la lentille *L<sup>L</sup>* : 1  $S<sub>L</sub>A<sub>1</sub>$ − 1  $S_L A_0$  $=$  *V<sub>L</sub>*. Soit *S*<sub>*L*</sub>*A*<sup>0</sup> = 1  $-V_L + \frac{1}{S_L}$ *SLA*1 et donc  $SA_0 = SS_L +$  $S_L S + SA_1$  $1 - V_L(S_LS + SA_1)$ *.* En traçant la courbe, on peut voir qu'elle est monotone

sur l'intervalle des valeurs donnant une image nette pour l'œil ( $-\infty \le \overline{SA_1} \le -d_{\min}$ )

et que la valeur la plus grande (donc la plus petite en valeur absolue) est atteinte pour  $\overline{SA_1} = -d_{\text{min}}$  et donne  $\left| \overline{SA_0} = -21 \text{ cm} \right|$  (en prenant  $V_L = 4,3 \delta$ ).

(d) Non, il n'est pas possible de regarder au loin avec ses lunettes. En effet, l'image par la lunette d'un objet situé à une distance supérieure à 25 cm sera réelle, et située donc à droite de la lunette. Ainsi, du point de vue du cristallin, on aura un objet tel que *p*<sub>0</sub>  $\ge$  −2 cm. Or le cristallin peut faire l'image nette seulement si l'objet est réel et à une distance telle que  $p_0 \le d_{\text{min}}$ . Il est donc impossible de voir à une distance supérieure à Q45 25 cm avec ces lunettes.

> Pour regarder de loin, il doit donc porter des lunettes à double foyer ou des verres progressifs afin de pouvoir adapter sa vision de près et de loin (ou changer de lunette).